# **Dinamica e controllo dei sistemi meccanici**

## **preappello del 19 dicembre 2014 (Genova)**

### **scritto A**

## **Rispondere alle seguenti domande (RIPORTARE IN EVIDENZA I NUMERI DI DOMANDA):**

- 1) si consideri un sistema di tipo 1, con guadagno *kv* = 9.5, senza zeri, con un polo reale corrispondente ad una costante di tempo  $T_1 = 0.015$ s e due poli complessi coniugati caratterizzati da  $\omega_n = 280$  rad/s e  $\zeta = 0.55$ ; si scriva la corrispondente funzione di trasferta  $G_p(s)$
- 2) si scriva la parte reale e la parte immaginaria di tutti i poli del sistema
- 3) si dica, motivando la risposta, se il sistema in ciclo aperto è stabile, instabile o al limite di stabilità
- 4) si tracci il diagramma di Bode dell'ampiezza sulla carta logaritmica fornita
- 5) si descriva l'andamento asintotico della fase di *Gp(s)*
- 6) si consideri il comportamento di *Gp(s)* **in ciclo aperto**, a regime, con ingresso a gradino unitario e rampa unitaria: a che valore tende l'uscita nei due casi?
- 7) si consideri il comportamento **in ciclo chiuso** di *Gp(s)* con rete di correzione e con retroazione unitarie, ovvero con  $G_c(s) = H(s) = 1$  (disegnare lo schema); si discutano:
	- la frequenza di taglio

- il margine di fase MF *(SUGGERIMENTO: stimare la frequenza di taglio dal diagramma asintotico dell'ampiezza e poi calcolare analiticamente la fase a tale frequenza)*

- la stabilità (citare il criterio di Bode con le necessarie ipotesi)
- l'errore a regime per ingresso a gradino e per ingresso a rampa
- 8) si individui una rete di correzione di tipo P, PD, PI o PID tale da ottenere in ciclo chiuso:
	- un errore a regime per ingresso a gradino nullo
	- una banda passante che arrivi almeno a 80 rad/s
	- un margine di fase di circa 70°
- 9) si utilizzi il metodo del luogo delle radici per lo studio del seguente sistema in ciclo chiuso al variare del guadagno proporzionale *k*:

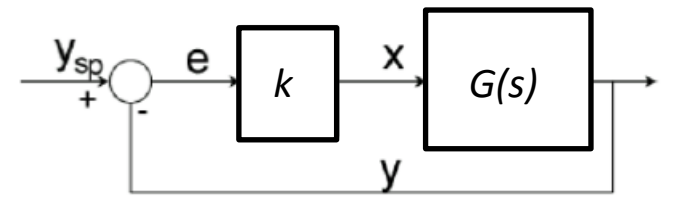

 $(s) = \frac{1}{2}$ 1  $7s + 10$  $G(s) = \frac{s}{s}$ *s s*  $\hspace{.1cm} + \hspace{.1cm}$  $=\frac{1}{s^2+7s+1}$ 

(*suggerimento: calcolare i poli della FT in ciclo chiuso e vedere se sono reali o complessi coniugati*)

- 10) si definisca il margine di guadagno MG e si discuta brevemente il suo significato
- 11) si parli dello schema tipico di un controllo assi, descrivendo i tre anelli di controllo

#### **OGNI STUDENTE DEVE AVERE SOLO:**

- **calcolatrice (vietato usare cellulari, PC, tablet, smartphone e similari)**
- **penna, matita, gomma, righello**
- **un documento di identità o il libretto universitario**
- **TEMPO PER LO SVOLGIMENTO: 2 ORE**
- **METTERE SU OGNI FOGLIO NOME E COGNOME, ANCHE SUL TESTO, SUI FOGLI DI BRUTTA, SULLA CARTA LOGARITMICA (su cui è possibile scrivere a matita)**

#### **SOLUZIONE**

$$
G_p(s) = \frac{9.5}{s(1+0.015s)\left(1+\frac{2\cdot 0.55}{280}s+\frac{s^2}{280^2}\right)}
$$

2)

1)

```
Il sistema Gp(s) ha 4 poli:
```
 $\lambda_0 = 0$  rad/s

 $\lambda_1 = -1/T_I = -66.7$  rad/s

 $\lambda_{2,3} = -\zeta \omega_n \pm j \omega_n (1 - \zeta^2)^{1/2} = (-154 \pm 234j) \text{ rad/s}$ 

3) Il sistema *Gp(s)* è al limite di stabilità in ciclo aperto perché tutti i suoi poli hanno parte reale negativa, tranne uno che ha parte reale nulla.

4) e 5) [Fig. 1, curve nere]

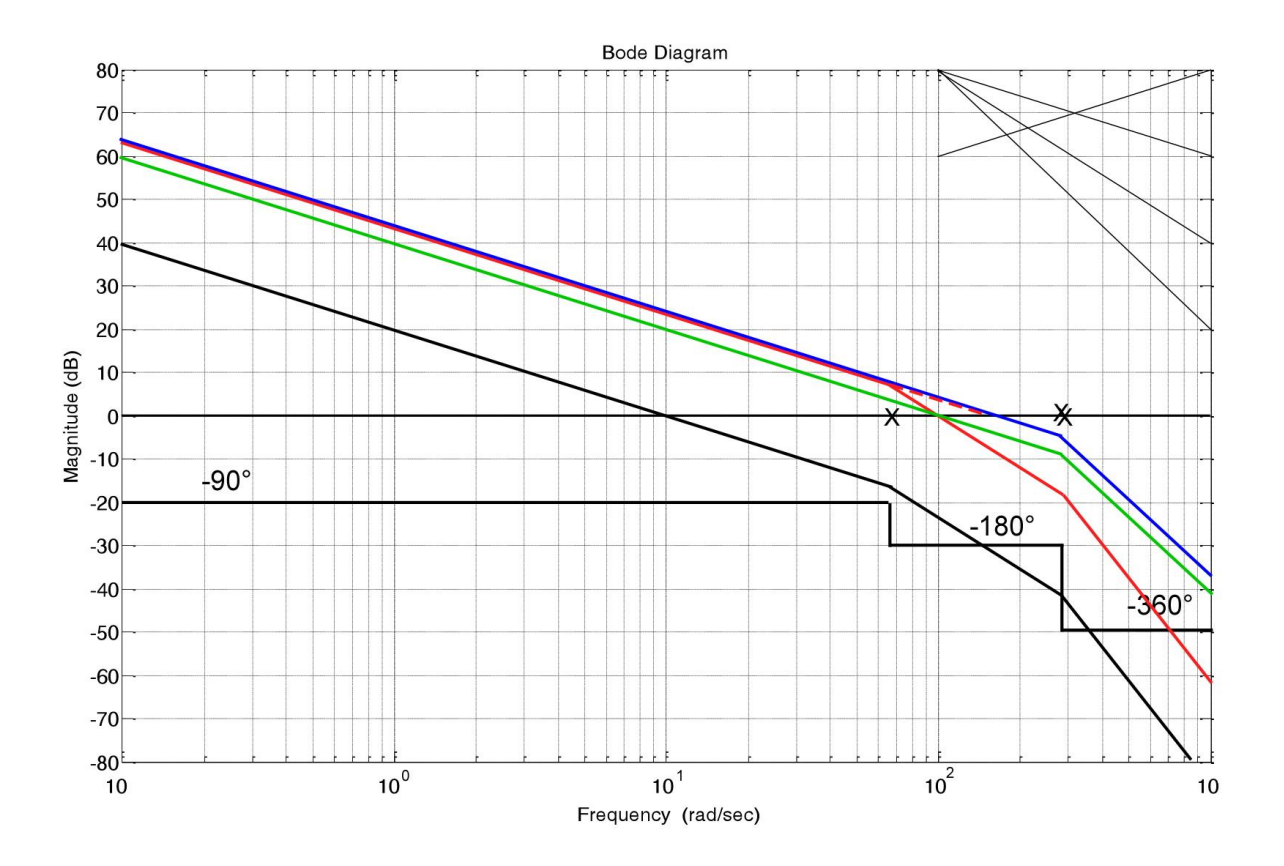

6)

 $Y(s) = G_p(s)U(s)$ 

risposta a gradino unitario

$$
y(\infty) = \lim_{t \to \infty} y(t) = \lim_{s \to 0} sY(s) = \lim_{s \to 0} s \frac{9.5}{s(1 + 0.015s) \left(1 + \frac{2 \cdot 0.55}{280} s + \frac{s^2}{280^2}\right)} \frac{1}{s} = \infty
$$

risposta a rampa unitaria

$$
y(\infty) = \lim_{t \to \infty} y(t) = \lim_{s \to 0} sY(s) = \lim_{s \to 0} s \frac{9.5}{s(1 + 0.015s)\left(1 + \frac{2 \cdot 0.55}{280} s + \frac{s^2}{280^2}\right)} \frac{1}{s^2} = \infty
$$

(In generale, le risposte a gradino e a rampa di un sistema di tipo 1 in ciclo aperto tendono ad infinito).

7)

Schema del sistema con retroazione e rete di correzione unitarie  $(G_c(s) = H(s) = 1)$ :

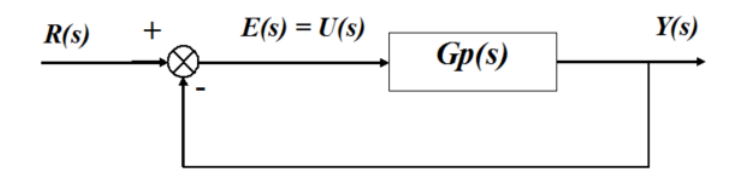

Dal diagramma asintotico dell'ampiezza si stima una frequenza di taglio  $\omega_t$  di circa 9.5 rad/s. La banda passante del sistema in ciclo chiuso va da 0 rad/s ad  $\omega$ . (in generale, in ciclo chiuso la banda passante si considera arrivare fino ad  $\omega_t$ ).

Calcolo del margine di fase MF:

 $MF = 180^{\circ} + \varphi ( \omega_t ) =$ 

 $= 180^{\circ}$  - 90°- arctan  $(\omega_t \cdot T_1)$  - arctan  $(2\zeta\omega_n \omega_t/(\omega_n^2 - \omega_t^2)) =$ 

 $= 180^\circ - 90^\circ$  - arctan  $(9.5 \cdot 0.015)$  - arctan  $(2.0.55 \cdot 9.5 \cdot 280/(280^2 - 9.5^2))$ 

 $= 180^{\circ} - 90^{\circ} - 8.11^{\circ} - 2.14^{\circ} = 79.75^{\circ}$ 

[nota: riportare sempre nello scritto tutti i calcoli eseguiti per esteso; controllare che i vari contributi, soprattutto quello del termine di secondo grado, siano sensati rispetto alla collocazione di poli/zeri]

Secondo il criterio di Bode, se sono verificate due condizioni preliminari:

- la FTCA non è instabile (ok, è al limite di stabilità)
- la FTCA interseca l'asse a 0 dB una sola volta (ok)

allora condizione sufficiente per la stabilità della FTCC è che il margine di fase MF ed il margine di guadagno MG siano positivi (MF ed MG hanno sempre segno concorde). In questo caso le condizioni preliminari sono verificate, ed MF > 0; pertanto il sistema è stabile in ciclo chiuso anche senza rete di correzione.

Essendo il sistema di tipo 1:

- l'errore a regime per ingresso a gradino è nullo
- l'errore a regime per ingresso a rampa è  $1/k_v = 1/9.5 = 0.105 = 10.5\%$

[svolgere le dimostrazioni col teorema del valore finale riportate nelle dispense]

8)

Il sistema è già di tipo 1, quindi ha errore nullo a gradino, non è necessario cambiarne il tipo aggiungendo una rete di correzione con integratore (polo nullo). Bisogna portare la  $\omega$ , almeno a 80 rad/s, il che può essere fatto con una semplice rete proporzionale. Se però si considera che il taglio avverrebbe nelle vicinanze dello spigolo in 66.7 rad/s, in corrispondenza del quale l'andamento è più basso di 3 dB rispetto a quello asintotico, si decide di usare un guadagno leggermente più alto, che faccia tagliare a 100 rad/s, ovvero 150/9.5 (vd. l'andamento di Fig. 1, curva rossa, intersezione della linea tratteggiata rossa con l'asse a 0 dB è a circa 150).

Ma bisogna verificare MF; con la rete proporzionale (il guadagno non influisce sulla fase) si ottiene MF'= 9.45°, insufficiente [svolgere i calcoli per esteso, con le stesse formule della domanda 7), usando la frequenza di taglio di 100 rad/s].

Per migliorare la fase ed alzare il MF bisogna quindi aggiungere uno zero di costante di tempo incognita *Tn*, che possiamo calcolare imponendo MF; oppure possiamo semplicemente decidere di aggiungere uno zero in 66.7 rad/s, per aggiungere un po' più di 45° alla fase, e quindi al MF, per soddisfare le specifiche (il contributo dello zero è 45° in 66.7 rad/s e tende a 90° per frequenze superiori). Si verifica il MF, che diventa 65.76° [svolgere i calcoli per esteso, usando la frequenza di taglio di 100 rad/s e considerando che il nuovo zero elimina il contributo del polo corrispondente]. Se però aggiungiamo lo zero usando lo stesso guadagno della rete rossa, la frequenza di taglio si alza (FTCA blu), quindi non sarebbe corretto calcolare il MF a tale frequenza. Pertanto bisogna ricalcolare il guadagno, per ottenere la FTCA verde, il cui *k<sup>v</sup>* è 100 rad/s. Dunque si usa la seguente rete di correzione PD:

$$
G_c(s) = \frac{100}{9.5} (1 + 0.015s)
$$

che elimina il polo corrispondente al nuovo zero e impone il *k<sup>v</sup>* desiderato; si ottiene infatti la seguente FTCA:

$$
G(s) = G_c(s)G_p(s) = \frac{100}{9.5}(1+0.015s) - \frac{9.5}{s(1+0.015s)\left(1+\frac{2\cdot 0.55}{280}s+\frac{s^2}{280^2}\right)} = \frac{100}{s\left(1+\frac{2\cdot 0.55}{280}s+\frac{s^2}{280^2}\right)}
$$

che ha una frequenza di taglio di circa 100 rad/s, un MF di circa 70°, è di tipo 1 e pertanto soddisfa le specifiche assegnate.

#### [verifica con Matlab:

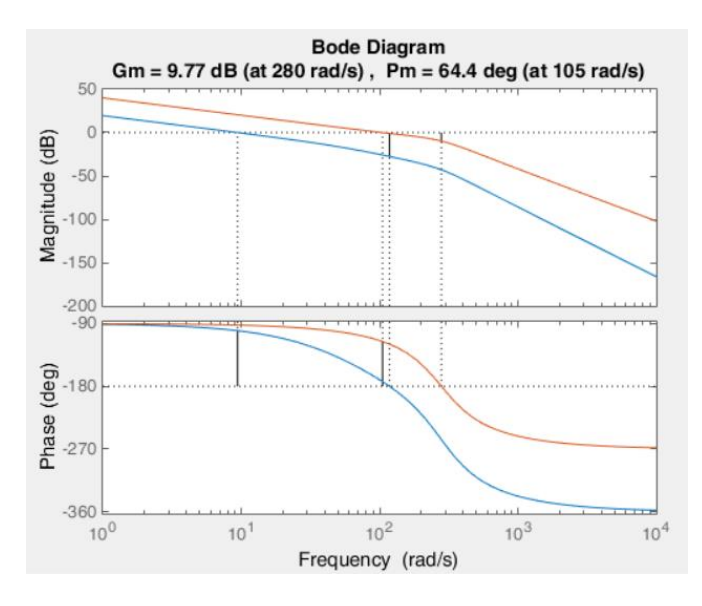

la FTCA rossa è quella con rete di correzione, quella blu è la originale]

- 9) [vedi dispense "Metodo del luogo delle radici\_v6", sono svolti i calcoli per lo stesso esempio numerico; ricordarsi che lo scopo del metodo del luogo delle radici è, una volta disegnato il luogo, commentare stabilità e tipo di comportamento (oscillatorio o non oscillatorio) del sistema in ciclo chiuso; la risposta non è considerata completa senza tale discussione]
- 10) [vedi dispense]
- 11) [vedi dispense reti logiche e PLC]